# **Класс: 8**

**Тема урока:** Списки (массивы).

# **Цель урока**:

1) обучающий аспект: познакомить учащихся с типом данных «список» и научить использовать его при составлении программ на языке программирования Python.

2) развивающий аспект: развитие мыслительной деятельности, речи, алгоритмического стиля мышления.

3) воспитательный аспект: воспитание эмоционально-положительной направленности на практическую деятельность, интереса к информатике, личной ответственности за результаты своей работы.

**Тип урока**: усвоение новых знаний.

**Вид урока**: урок-презентация, урок-лабораторное занятие.

**Ресурсы**: компьютеры, проектор, среда программирования Python IDLE, презентация.

**Межпредметные связи**: математика.

**Основные понятия**: список.

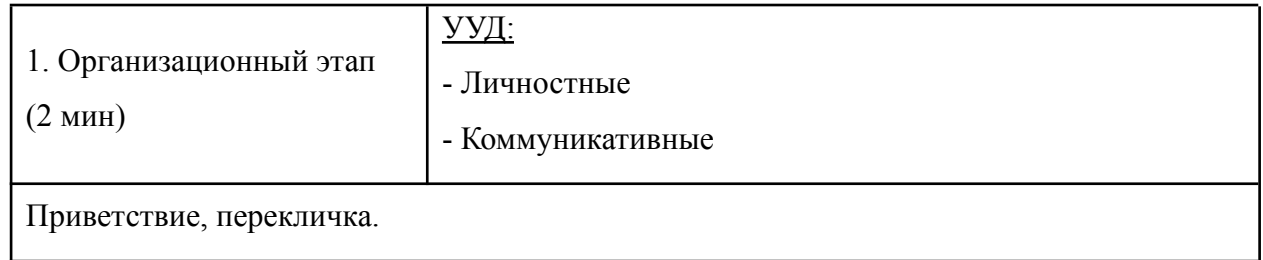

## **Ход урока (дидактическая структура урока)**

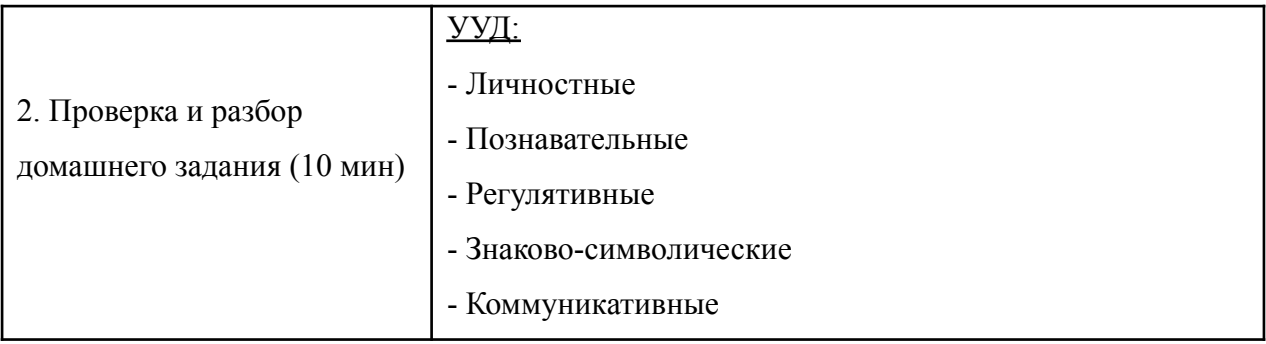

Заданное на прошлом уроке домашнее задание:

Написать программы:

- 1) С помощью цикла for вывести все чётные числа от 10 до 20.
- 2) С помощью цикла for вывести 10 первых степеней двойки.
- 3) С клавиатуры вводится 7 натуральных чисел. Вывести наибольшее из них.

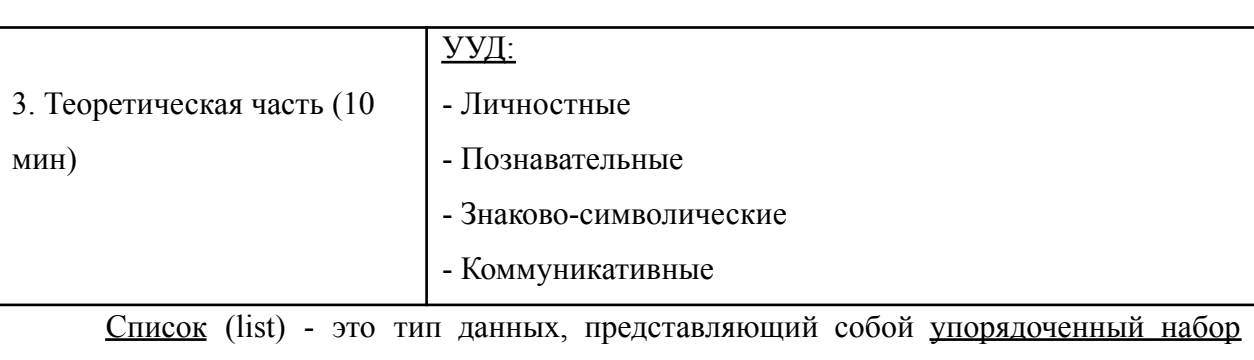

элементов. Элементы одно списка должны иметь одинаковый тип. Например, список строк, список целых чисел. Примеры списков:

```
a = ["Андрей", "Вера", "Даша", "Коля", "Юра"]
```
Здесь создали список с именем **a** и элементами строкового типа.

**b = [17, 409, 88]**

Здесь создали список с именем **b** и элементами - целыми числами.

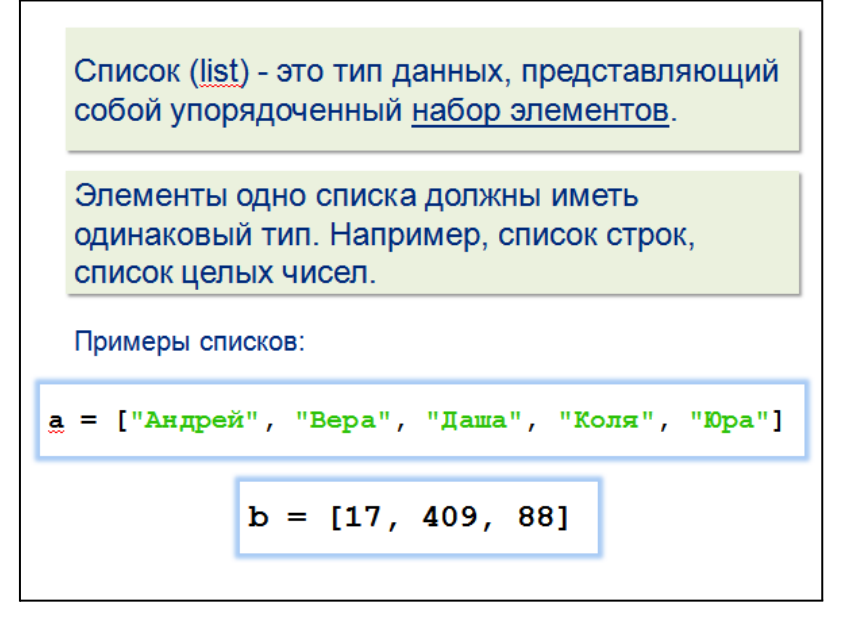

Каждый элемент списка имеет свой номер (индекс), и с каждым элементом списка можно отдельно работать. Нумерация элементов начинается с нуля:

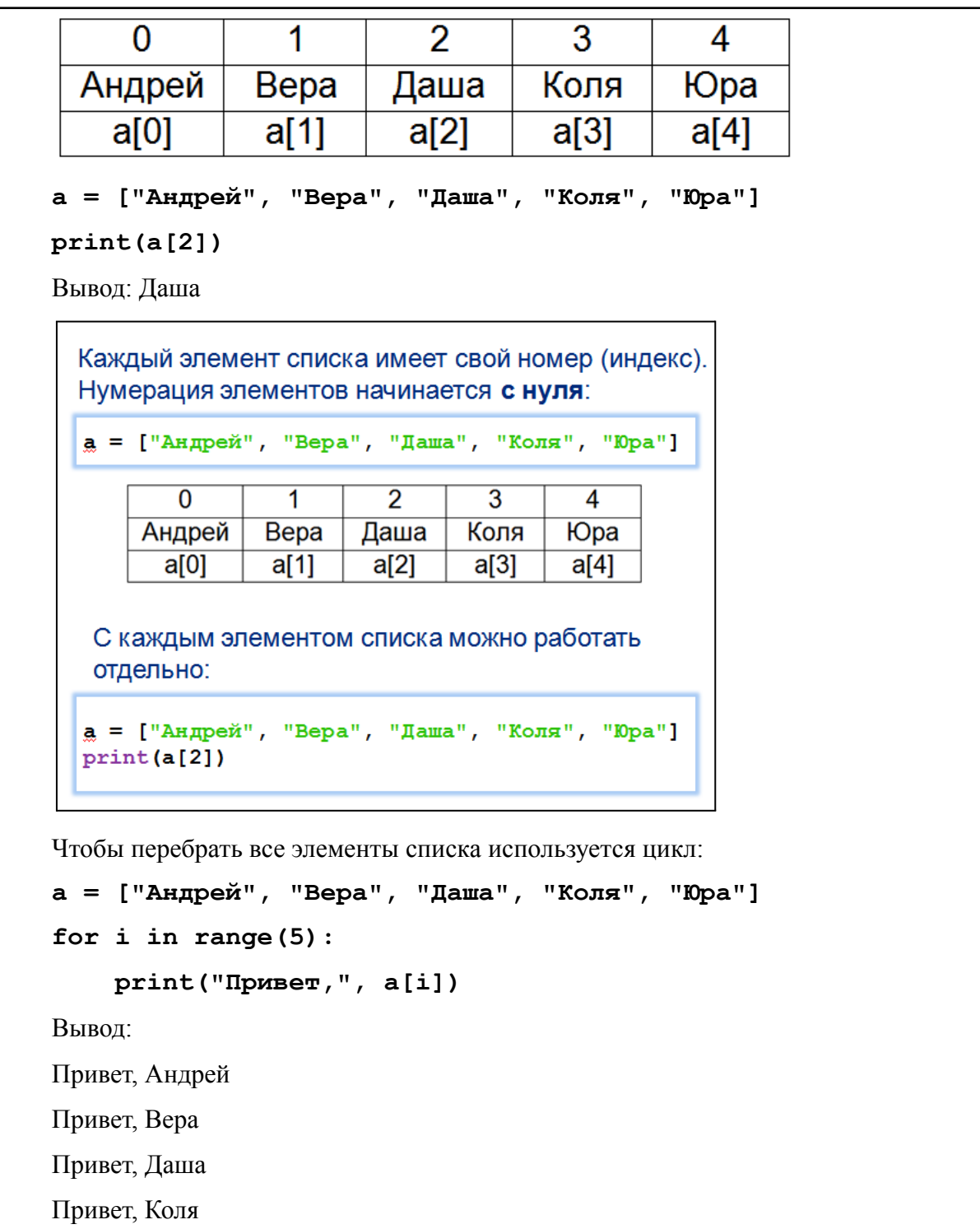

Привет, Юра

```
Чтобы перебрать все элементы списка
используется цикл:
```

```
а = ["Андрей", "Вера", "Даша", "Коля", "Юра"]
for \underline{i} in range(5):
    print("Ippuser," a[i])
```
#### **Создание списка**

Списки можно создавать разными способами.

1) Перечислением всех элементов (этот способ был рассмотрен выше):

```
a = ["Андрей", "Вера", "Даша", "Коля", "Юра"]
```
Можно создать пустой список:

**a = []**

2) С помощью генератора списка:

```
a = [0]*5
```
Получится список, состоящий из пяти нулей: [0, 0, 0, 0, 0].

```
a = [ i for i in range(10) ]
```
Получится список [0, 1, 2, 3, 4, 5, 6, 7, 8, 9]

 $a = [ i * i for i in range(10) ]$ 

Получится список [0, 1, 4, 9, 16, 25, 36, 49, 64, 81]

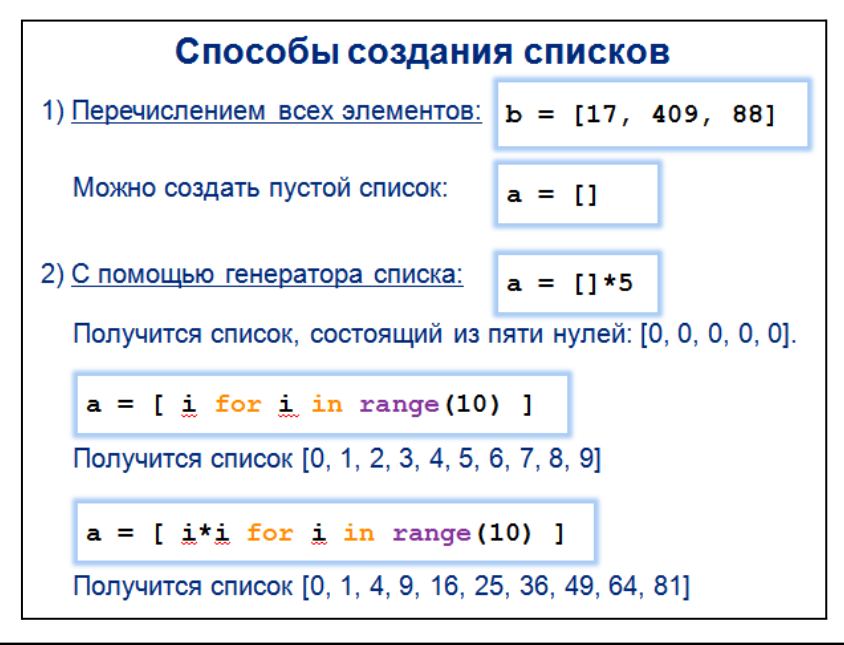

```
3) Путём ввода элементов с клавиатуры (каждый элемент с новой строки):
a = [0]*5
for i in range(5):
    print("a[",i,"]= ", end = "")
    a[i] = int(input())
```
Запустите эту программу и создайте список.

4) Путём ввода элементов с клавиатуры (все элементы в одной строке через пробел). Для этого используется метод **a.split(),** возвращающий список строк, которые получатся, если исходную строку разрезать на части по пробелам:

```
s = input() # пользователь вводит строку "1 2 3"
a = s.split()
print(a)
Вывод: ['1', '2', '3']
  3) Путём ввода элементов с клавиатуры (каждый элемент
  с новой строки):
```

```
a = \lceil 0 \rceil * 5for \frac{1}{n} in range(5):
     print ("a[", \frac{1}{m}, "]=", end = "")
     a[i] = int(input())
```
4) Путём ввода элементов с клавиатуры (все элементы в одной строке через пробел). Для этого используется метод a.split(), возвращающий список строк, которые получатся, если исходную строку разрезать на части по пробелам:

```
a = [0]*5s = \text{input}() # человек вводит строку "1 2 3"
a = s.split()print(a)Вывод: ['1', '2', '3']
```
## **Вывод списка**

Списки можно выводить разными способами.

1) Самый простой способ - просто дать команду вывести список:

```
b = [17, 409, 88]
print(b)
Вывод: [17, 409, 88]
2) Вывод каждого элемента списка по-отдельности:
a = ["Андрей", "Вера", "Даша", "Коля", "Юра"]
for i in range(5):
```

```
print(a[i])
```

```
Способы вывода списков
1) С помощью функции print():
  b = [17, 409, 88]print (b)
  Вывод: [17, 409, 88]
2) Вывод каждого элемента списка по-отдельности:
а = ["Андрей", "Вера", "Даша", "Коля", "Юра"]
for \underline{i} in range(5):
     print(a[i])
```
3) Вывод каждого элемента списка по-отдельности в одной строке:

```
a = ["Андрей", "Вера", "Даша", "Коля", "Юра"]
for i in range(5):
   print (a[i], end = " ")
```
4) Вывод элементов списка без обращения к индексам элементов:

```
fruits = ["Яблоко", "Банан", "Груша"]
```

```
for x in fruits:
```
 $print(x, end = " " )$ 

```
3) Вывод каждого элемента списка по-отдельности в
одной строке:
```

```
а = ["Андрей", "Вера", "Даша", "Коля", "Юра"]
for \mathbf i in range(5):
    print (a[i], m] end = "")
```
4) Вывод элементов списка без обращения к индексам элементов:

```
fruits = ["Яблоко", "Банан", "Груша"]
for x in fruits:
   print(x, end = "")
```
#### **Работа со списком**

1) Элементы списка можно менять:

```
a = [1, 2, 3, 4, 5, 6]
```
**for i in range(6):**

 $if a[i]  $\frac{?}{?} == 0:$$ **a[i] = 0 print(a)** Вывод: [1, 0, 3, 0, 5, 0] 2) Можно добавлять элементы в конец списка. Для этого используется метод **a.append(x)**: **a = [1, 2, 3] a.append(4) print(a)** Вывод: [1, 2, 3, 4] Работа со списком 1) Элементы списка можно изменять:  $a = [1, 2, 3, 4, 5, 6]$ for  $\frac{1}{n}$  in range(6): if  $a[i]$  % 2 == 0:  $a[i] = 0$ print (a) Вывод: [1, 0, 3, 0, 5, 0] 2) Можно добавлять элементы в конец списка. Для этого используется метод a append(x):  $a = [1, 2, 3]$  $a.append(4)$ print (a) Вывод: [1, 2, 3, 4]

3) Можно расширять список, добавляя в его конец элементы другого списка. Для этого используется метод **a.extend(b)**:

```
a = [1, 2, 3]
b = [4, 5]a.extend(b)
print(a)
Вывод: [1, 2, 3, 4, 5]
4) Списки можно копировать:
a = [1, 2, 3]
b = a
print(b)
```
3) Можно расширять список, добавляя в его конец элементы другого списка. Для этого используется метод  $a. extend(b)$ :  $a = [1, 2, 3]$  $b = [4, 5]$ a.extend(b) print (a) Вывод: [1, 2, 3, 4, 5] 4) Списки можно копировать:  $a = [1, 2, 3]$  $b = a$ print(b)

5) Функция нахождения длины списка **len(a)**:

```
a = ["Яблоко", "Банан", "Груша"]
x = len(a)
print(x)
Вывод: 3
6) Заполнение списка случайными элементами:
from random import randint
x = 7
a = [0] * xfor i in range(x):
    a[i] = randint(0,100)
7) Перестановка элементов списка в обратном порядке. Метод a.reverse():
a = [0, 1, 2, 3, 4, 5]
a.reverse()
print(a)
Вывод: [5, 4, 3, 2, 1, 0]
```
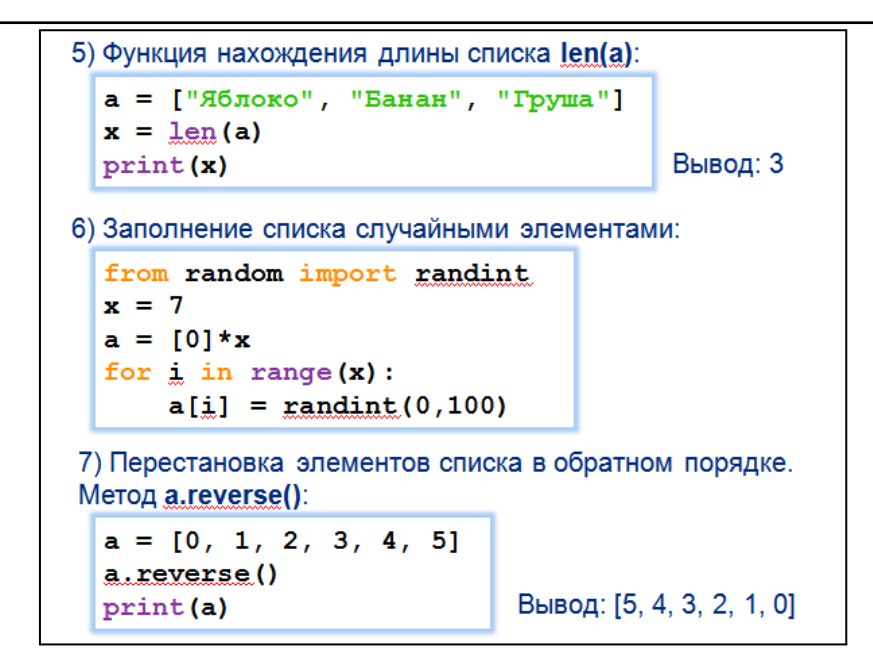

8) Сортировка списка. Функция **sorted(a)**:

По возрастанию:

```
animals = ["кот", "еж", "барсук", "собака", "свинья"]
animals = sorted(animals)
```

```
print(animals)
```
Вывод: ['барсук', 'еж', 'кот', 'свинья', 'собака']

По убыванию:

```
a = [5, 65, 14, 700, 8]
a = sorted(a, reverse = True)
```
**print(a)**

Вывод: [700, 65, 14, 8, 5]

```
8) Сортировка списка. Функция sorted(a):
  По возрастанию:
 animals = ['kor", "ex", "coбaxa", "Gapcyx"]animals = sorted(animals)print (animals)
       Вывод: ['барсук', 'еж', 'кот', 'собака']
  По убыванию:
  a = [5, 65, 14, 700, 8]a = sorted(a, reverse = True)print (a)
        Вывод: [700, 65, 14, 8, 5]
```
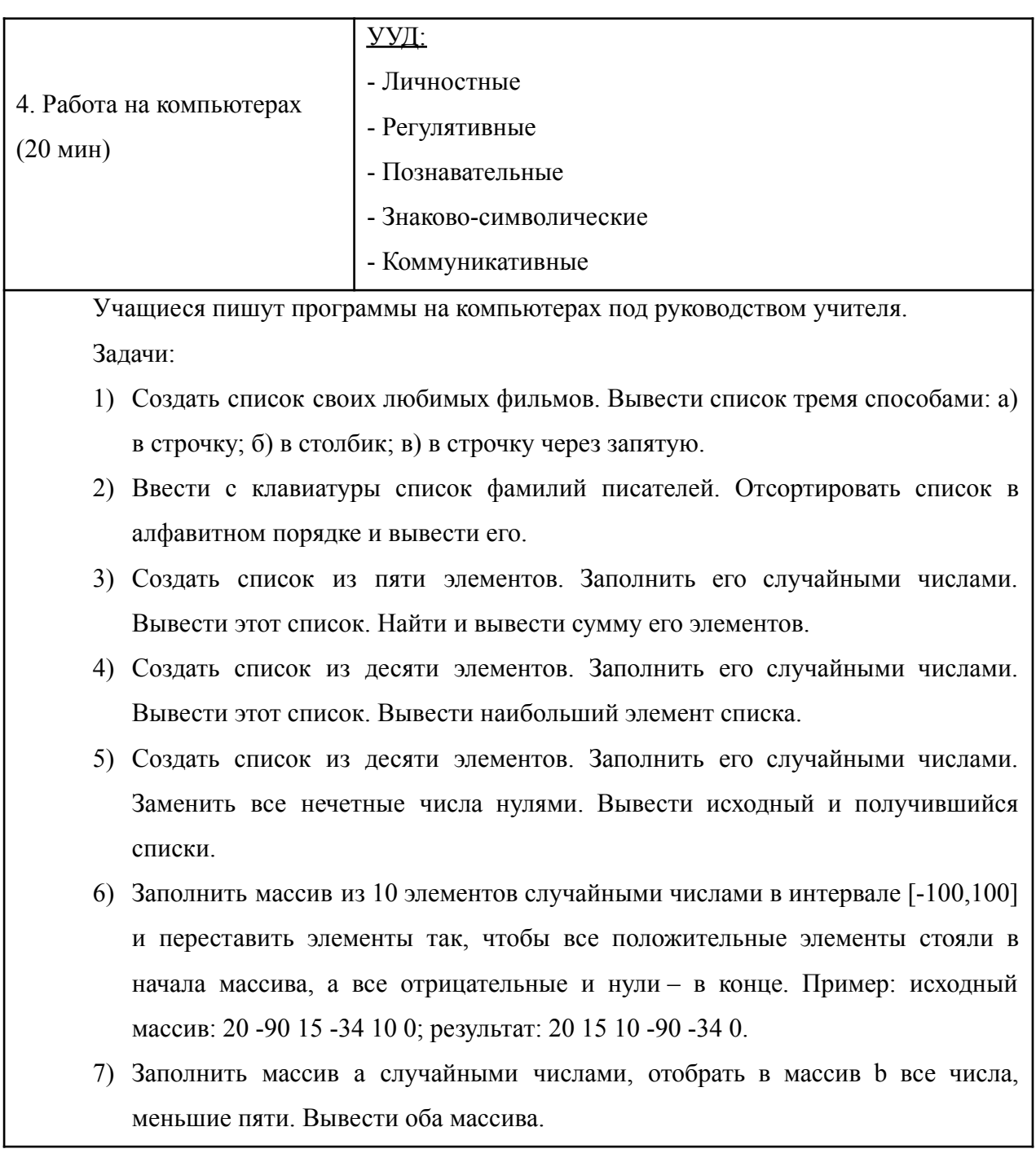

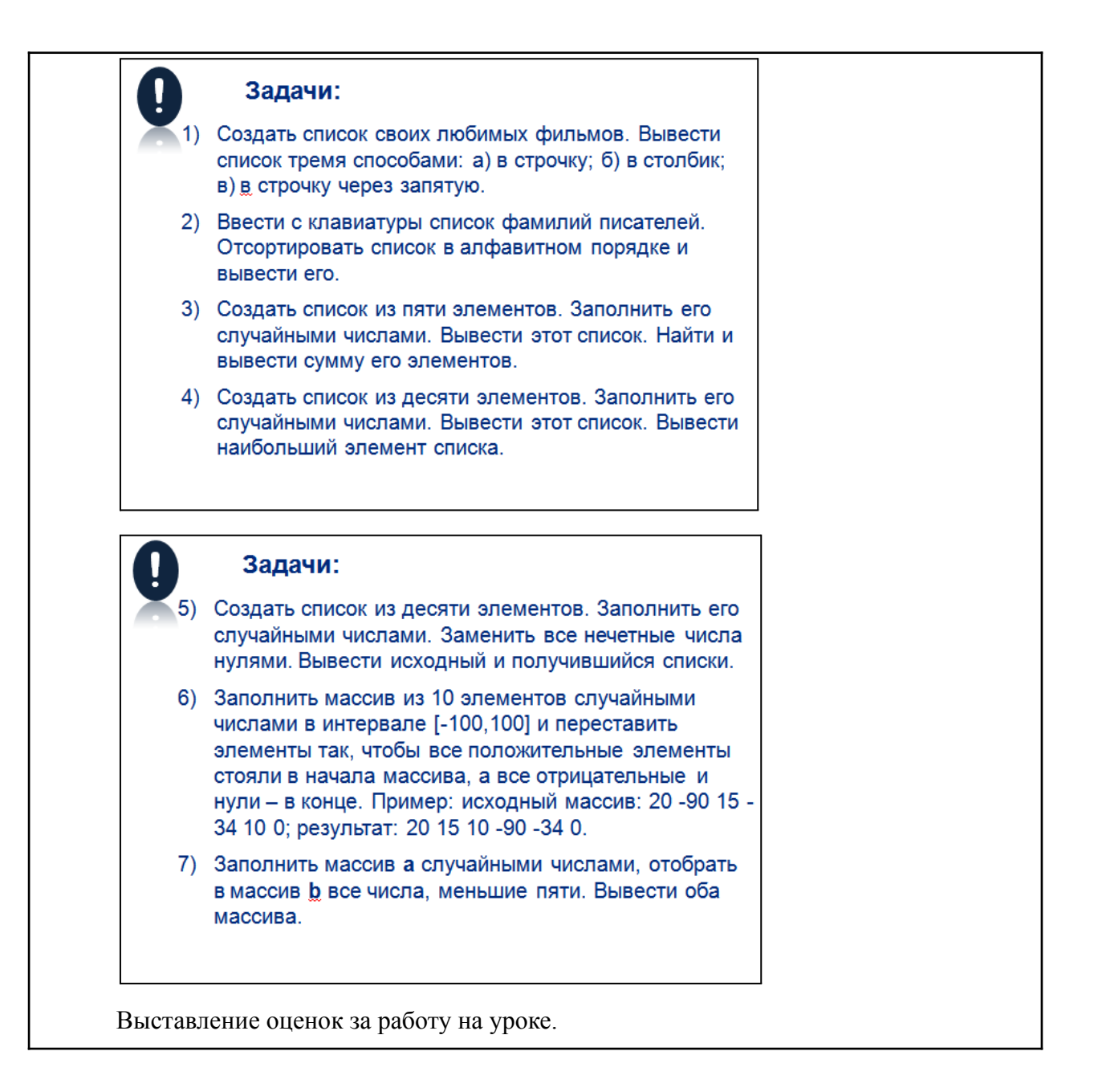

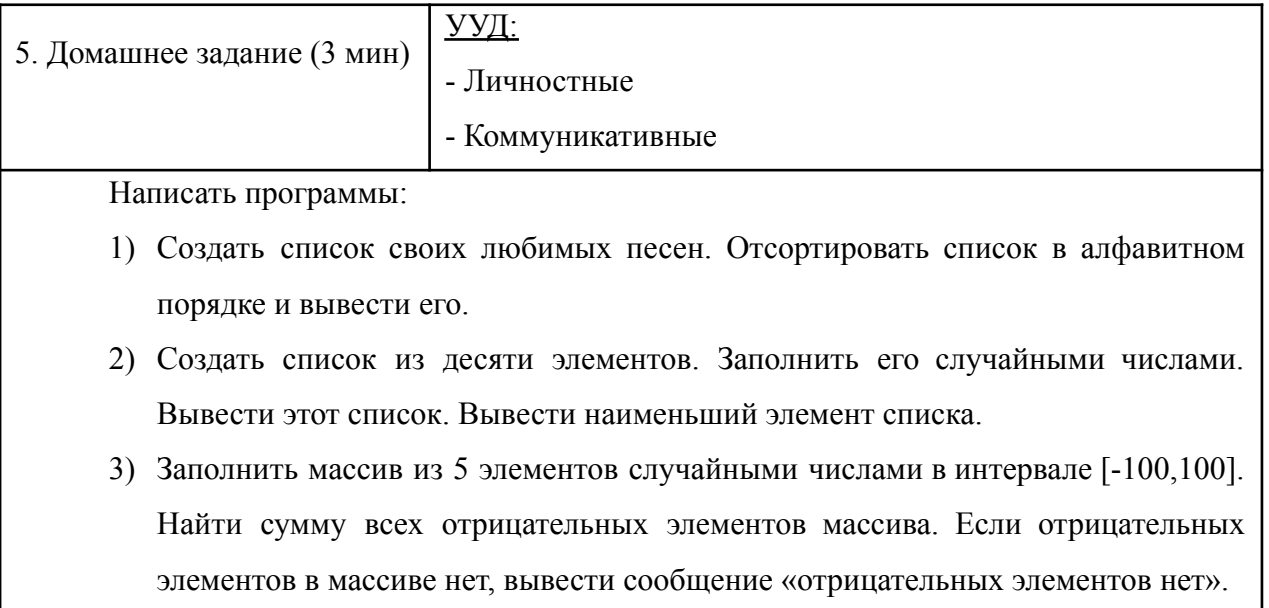

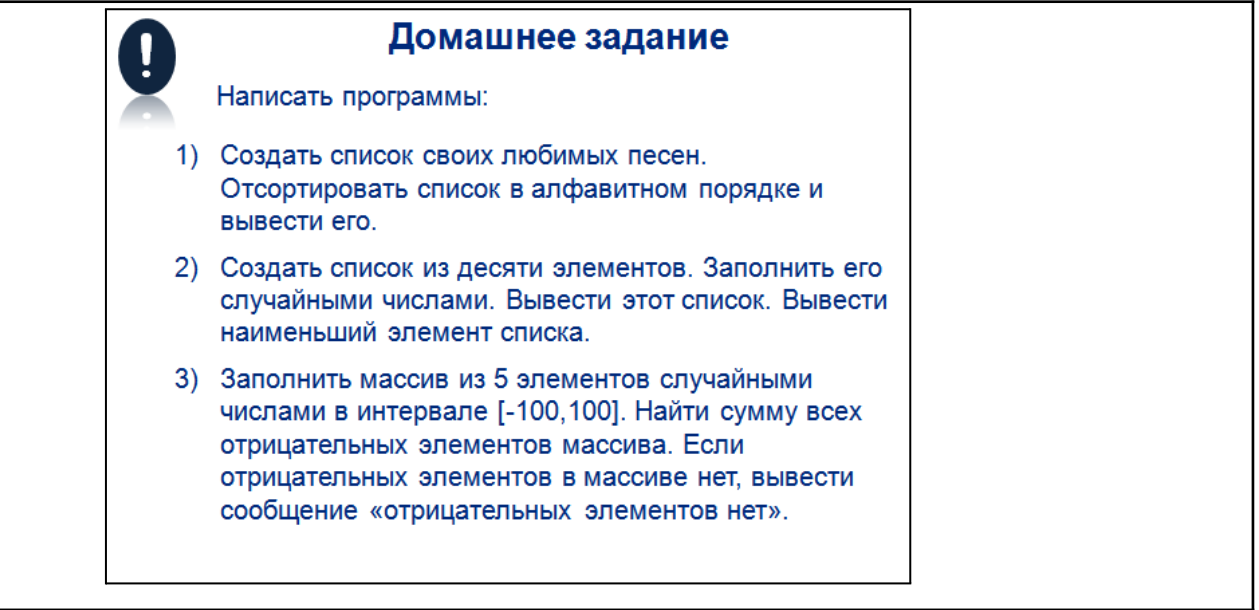